# L'interface Mathemagix-Maple

#### Marc MEZZAROBBA

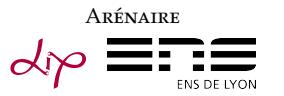

Journées nationales de calcul formel 16 novembre 2011

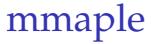

- $\blacktriangleright$  Appeler Maple depuis C++/Mathemagix
- $\blacktriangleright$  Appeler C++/Mathemagix depuis Maple

# Compilation

## Compiler Mathemagix avec mmaple

mmx\$ ./configure --enable-mmxlight --enable-mmaple \ --with-maple=/maple/root/directory

mmx\$ make

## Variante : en ayant déjà basix, numerix...

mmx\$ cd mmaple

```
mmx/mmaple$ ./configure --with-maple=...
```
mmx/mmaple\$ make

### Installer (ou non)

mmx\$ source set-devel-paths (ou make install)

# Utilisation

```
Compiler et exécuter un programme C++ utilisant mmaple
mmx$ source set-devel-paths
mmx$ cd ~/toto
toto$ export MAPLE=/path/to/maple/root/directory
toto\ g++ toto.cpp -o toto
          $(mmaple-config --libs --cppflags) \
          -Wl,-rpath=$MAPLE/bin.X86_64_LINUX/
toto$ ./toto
```